# UC-623-MH-Get TherLink-Patient SSIN-HCProf-non-ref Used Documentation

| Cookbook / Materials | Version | Location                                                                                   |  |
|----------------------|---------|--------------------------------------------------------------------------------------------|--|
| MetaHub V2 Cookbook  | 1.9     | https://www.ehealth.fgov.be/ehealthplatform/nl/service-verwijzingsrepertorium-hubs-metahub |  |

# **General Information**

### MetaHub

The 'MetaHub' component is introduced to support the interconnection between 'Hubs'. This component is accessible to 'recognized' hubs. The word 'hub' denotes the kernel of a 'recognized' regional or sub regional health network.

The main purpose of the MetaHub is to allow a hub to know where it can find information about a patient outside of its network. More precisely, the MetaHub simply provides the list of hubs that have information about a patient. It is not the MetaHub's role to know where, within a (sub)regional health network, the information is stored.

The MetaHub is thus more a 'locator service' than a 'routing component': there are no 'document' exchanges transiting throughout the component. MetaHub v2 also allows the hubs to consult and manage the registration of patient consents and exclusions1. A major feature is that the hubs themselves feed the MetaHub. See figure below.

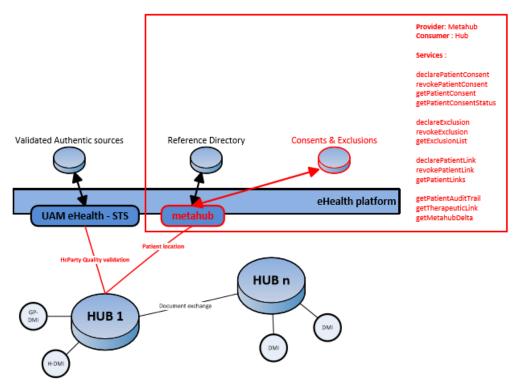

Figure 1: Metahub context overview

## **Therapeutic Link**

http://wiki.ivlab.iminds.be

It is not the task of the MetaHub to store or to manage any data regarding 'therapeutic links' nor is it the purpose of the MetaHub to register or verify the therapeutic links.

However, for some types of therapeutic links for which an authentic source is defined and available, the MetaHub will offer a 'relay' service to the hubs to check the existence of such a therapeutic link.

Again, the interface of the services is more 'generic' (in order to be aligned with the specifications defined at the hub level and to potentially support other kinds of therapeutic links if required). For more information on the methods to use, please refer to the WS TherapeuticLink cookbook.

| PutTherapeuticLink        | Allows a hub to declare the therapeutic links. Its main purpose is to allow one to declare a therapeutic link.                                                                                          |
|---------------------------|----------------------------------------------------------------------------------------------------|
| RevokeTherapeuticLi<br>nk | Allows a hub to revoke the therapeutic links. Its main purpose is to allow one to "end" the (declaration of a) therapeutic link.                                                                        |
| GetTherapeuticLink        | Allows a hub to consult therapeutic links according to basic search parameters. Its main purpose is to allow one to check the existence of the therapeutic links when executing a consultation process. |

### **KMEHR**

This service is a 'KMEHR-based' WS. We thus strongly recommend consulting the documentation related to the KMEHR normative elements. The KMEHR site aims to offer a central point for the documentation of the KMEHR normative elements.

https://www.ehealth.fgov.be/standards/kmehr/en

The three following generic elements are, in particular, essentials to build the request and the reply of eHealth MetaHub WS.

- cd: This is the key element used to code information: this section is completely based on the description from the KMEHR standard, as can be found on: https://www.ehealth.fgov.be/standards/kmehr/en/page/key-elements#cd
- id: This element is used to uniquely identify key elements like request, response of the WS, patient, HCParty. It can also be used to specify any unique identifier: this section is completely based on the description from the KMEHR standard, as can be found on: https://www.ehealth.fgov.be/standards/kmehr/en/page/key-elements#id
- HC Party: The hcparty element is a generic element that aims to represent any kind of healthcare party: organization, physician, medical specialty, or even IT systems: this section is entirely based on the description from the KMEHR standard, as can be found on: https://www.ehealth.fgov.be/standards/kmehr/en/page/hcparty

## **Basic Flow**

| JC-623-BF  Set Therapeutic Link - <b>Hub as author of the request</b> -HC Professional - Patient SSIN - non-referral                                                                                                    |
|----------------------------------------------------------------------------------------------------|
| SIN - non-referral                                                                                                    |
|                                                                                                    |
| Set Therapeutic Link allows a hub to check the existence of (a) therapeutic link(s) etween a patient and a healthcare professional. Hub acts as author of the Get Therapeutic Link Request. The hub does the request. Certificate used to access the MetaHub WS is the eHealth Certificate of the Hub. |
| Only following HC professional end-users are supported:                                                                                                    |
| Physician, Nurse, Dentist, Midwife, Audician, Physiotherapist, Occupational therapist, Practical nurse, Dietician, Audiologist, Podologist, Truss maker, Logopedist, Orthopedist, Lab technologist, Imaging technologist                                                                               |
| Health care professional through a Hub (Physician, Nurse, Dentist, Midwife, Audician, Physiotherapist, Occupational therapist, Practical nurse, Dietician, Audiologist, Podologist, Truss maker, Logopedist, Orthopedist, Lab technologist, maging technologist)                                       |
|                                                                                                    |

http://wiki.ivlab.iminds.be

| Re qui re me nts                         | <ul> <li>End-user does the request through a Hub (Hub acts as author of the request)</li> <li>End-user only following HC professionals: Physician, Nurse, Dentist, Midwife, Audician, Physiotherapist, Occupational therapist, Practical nurse, Dietician, Audiologist, Podologist, Truss maker, Logopedist, Orthopedist, Lab technologist, Imaging technologist</li> <li>Valid eHealth certificate of the Hub</li> <li>Identification Hub: Hub ID, Organization category, Hub name (optional)</li> <li>Identification HC professional end-user: INSS, NIHII (if available), HC Professional category</li> <li>Criteria relative to therapeutic link:</li> <li>°Information concerned patient: patient INSS, support card number (optional)</li> <li>°Therapeutic Link type: non-referral</li> <li>Information related to concerned HC professional</li> <li>°SSIN number or NIHII (if available)</li> <li>°HC professional category</li> <li>°First and last name (optional)</li> </ul> |
|------------------------------------------|----------------------------------------------------------------------------------------------------|
| Tri<br>99<br>er                          | The user wants to Get (a) Therapeutic Links                                                                                                    |
| Pr<br>ec<br>on<br>diti<br>on<br>(s)      | <ul> <li>The user has an account for the application</li> <li>The user is logged out</li> </ul>                                                                                                    |
| Flow                                     | <ol> <li>The user attempts to access to the eHealth MetaHub WS</li> <li>The user needs to request a SAML Token by using the eHealth Certificate of the Hub</li> <li>A request for a SAML Token is sent to the Secure Token Service (STS)</li> <li>The STS responds with a SAML Token</li> <li>The user has access to the eHealth WS MetaHub</li> <li>The user does a request for Get Therapeutic Link</li> <li>The Get Therapeutic Link Request is sent to the MetaHub WS</li> <li>List of therapeutic links is returned</li> <li>The request is logged</li> <li>The MetaHub WS responds with a Get Therapeutic Link Response</li> </ol>                                                                                                    |
| Po<br>st<br>Co<br>ndi<br>tio<br>n<br>(s) | <ul> <li>Request is logged</li> <li>List of therapeutic links is returned</li> </ul>                                                                                                    |
| Te<br>st<br>Da<br>ta                     | <ul> <li>Example Get Therapeutic Link Request</li> <li>Example Get Therapeutic Link Response with GMD list</li> <li>Example Get Therapeutic Link Successful without GMD</li> <li>Example Get Therapeutic Link Response Unsuccessful</li> </ul>                                                                                                    |
| En<br>d<br>poi<br>nt<br>(s)              | WS MetaHub Database                                                                                                    |

http://wiki.ivlab.iminds.be Page 3 / 3